Министерство образования Ставропольского края Государственное бюджетное профессиональное образовательное учреждение «Ставропольский региональный многопрофильный колледж»

> **УТВЕРЖДАЮ** Директор ГБПОУ СРМК

> > \_\_\_\_\_\_\_\_\_\_\_\_ Е. В. Бледных «31» мая 2024 г.

# **РАБОЧАЯ ПРОГРАММА УЧЕБНОЙ ДИСЦИПЛИНЫ**

# **ОП.03 ПРИКЛАДНЫЕ КОМПЬЮТЕРНЫЕ ПРОГРАММЫ В ПРОФЕССИОНАЛЬНОЙ ДЕЯТЕЛЬНОСТИ**

**Специальность** 29.02.10 Конструирование, моделирование и технология изготовления изделий легкой промышленности (по видам)

**Курс** 3<br>**Группа** МК-32  $\Gamma$ руппа

Ставрополь, 2024

### ОДОБРЕНА

на заседании кафедры конструирования, моделирования и технологии швейных изделий

Протокол № 9 от «13» мая 2024г. Зав. кафедрой \_\_\_\_\_\_\_\_\_\_ И.А.Саенко

Согласовано: Методист \_\_\_\_\_\_\_\_\_\_\_\_А.А.Кириленко

Разработчик: преподаватель ГБПОУ СРМК И.А. Саенко

Рекомендована Экспертным советом государственного бюджетного профессионального образовательного учреждения «Ставропольский региональный многопрофильный колледж»

Заключение Экспертного совета № 16 от «23» мая 2024 г.

Рабочая программа учебной дисциплины разработана на основе Федерального государственного образовательного стандарта по специальности 29.02.10 Конструирование, моделирование и технология изготовления изделий легкой промышленности (по видам) укрупненной группы специальностей **29.00.00 Технологии легкой промышленности.**

**Организация-разработчик:** государственное бюджетное профессиональное образовательное учреждение «Ставропольский региональный многопрофильный колледж»

### *СОДЕРЖАНИЕ*

- **1. ОБЩАЯ ХАРАКТЕРИСТИКА РАБОЧЕЙ ПРОГРАММЫ УЧЕБНОЙ ДИСЦИПЛИНЫ**
- **2. СТРУКТУРА И СОДЕРЖАНИЕ УЧЕБНОЙ ДИСЦИПЛИНЫ**
- **3. УСЛОВИЯ РЕАЛИЗАЦИИ УЧЕБНОЙ ДИСЦИПЛИНЫ**
- **4. КОНТРОЛЬ И ОЦЕНКА РЕЗУЛЬТАТОВ ОСВОЕНИЯ УЧЕБНОЙ ДИСЦИПЛИНЫ**

# **1. ОБЩАЯ ХАРАКТЕРИСТИКА РАБОЧЕЙ ПРОГРАММЫ УЧЕБНОЙ ДИСЦИПЛИНЫ ОП.03 ПРИКЛАДНЫЕ КОМПЬЮТЕРНЫЕ ПРОГРАММЫ В ПРОФЕССИОНАЛЬНОЙ ДЕЯТЕЛЬНОСТИ**

### **1.1. Место дисциплины в структуре основной образовательной программы:**

Учебная дисциплина «ОП.03. Прикладные компьютерные программы в профессиональной деятельности» является обязательной частью общепрофессионального цикла примерной основной образовательной программы в соответствии с ФГОС СПО по специальности.

Особое значение дисциплина имеет при формировании и развитии ОК 01, 02, 03, 04, 05, 06, 07, 09*.* 

#### **1.2. Цель и планируемые результаты освоения дисциплины:**

В рамках программы учебной дисциплины обучающимися осваиваются умения

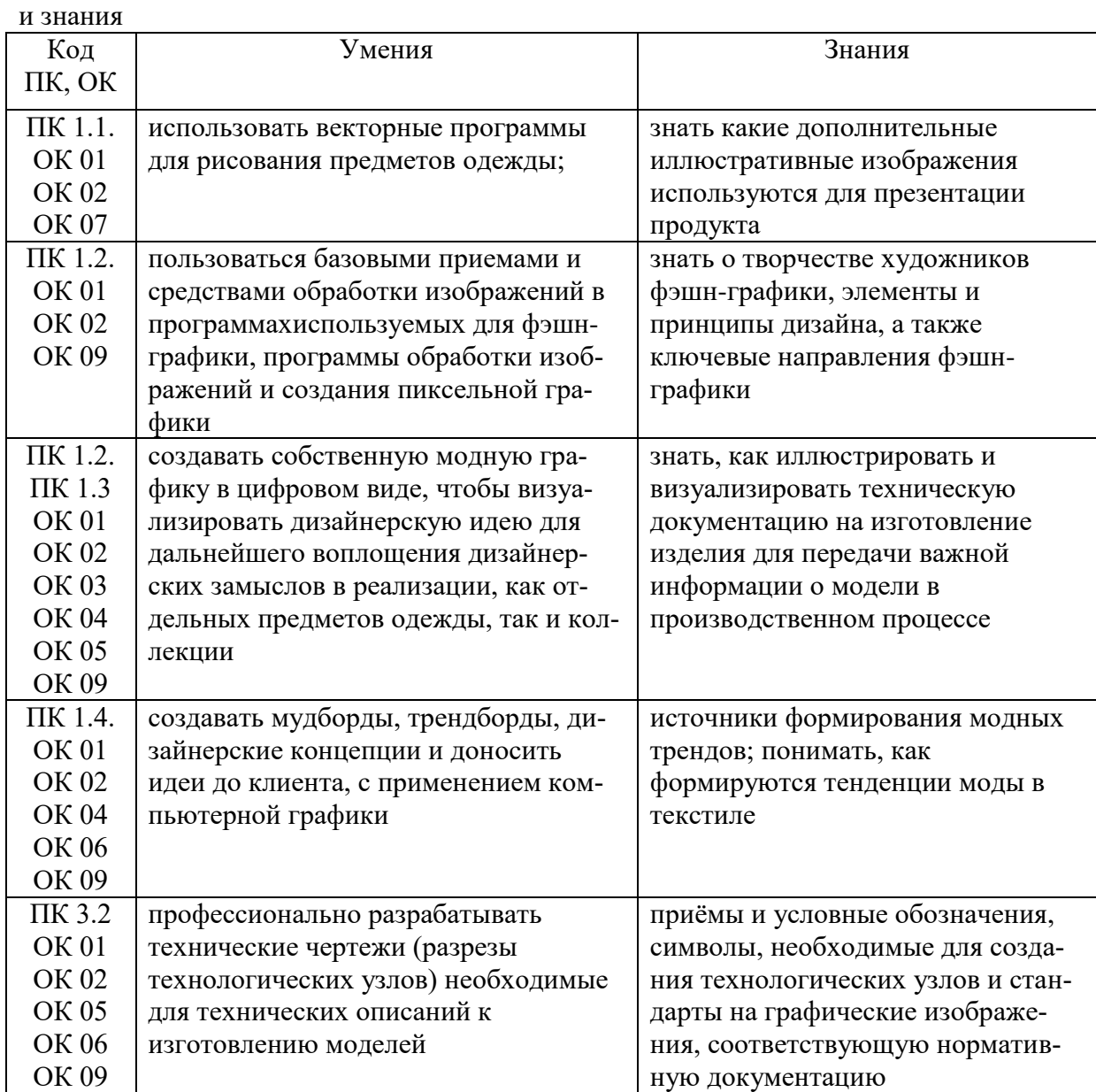

# **2. СТРУКТУРА И СОДЕРЖАНИЕ УЧЕБНОЙ ДИСЦИПЛИНЫ**

# **2.1. Объем учебной дисциплины и виды учебной работы**

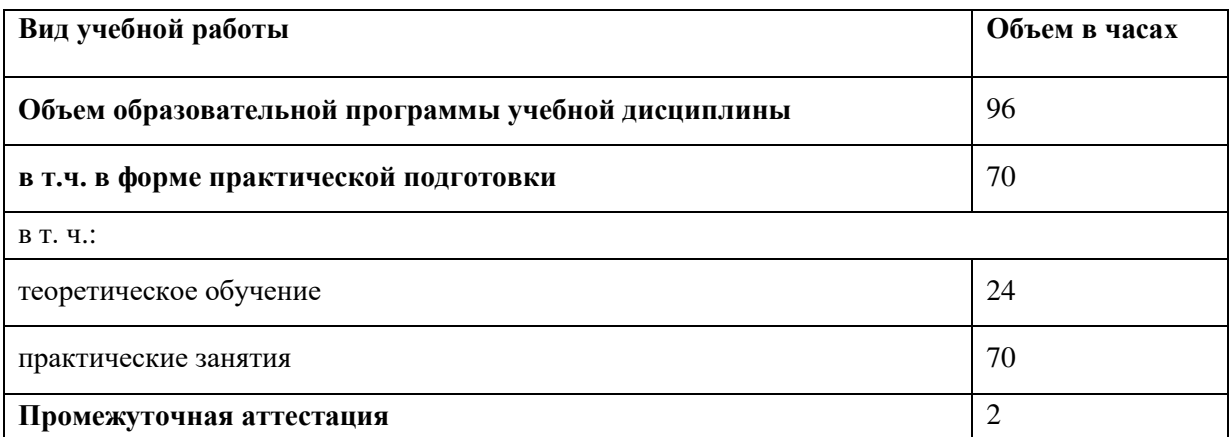

### **2.2. Тематический план и содержание учебной дисциплины**

| Наименование<br>разделов и тем  | Содержание учебного материала и формы организации деятельности<br>обучающихся                                                                                                    | Объем, акад. ч / в том числе в<br>форме практической<br>подготовки, акад ч | Коды<br>компетенций и<br>ЛИЧНОСТНЫХ<br>результатов <sup>1</sup> ,<br>формированию<br>которых<br>способствует<br>элемент<br>программы |
|---------------------------------|----------------------------------------------------------------------------------------------------|----------------------------------------------------------------------------|----------------------------------------------------------------------------------------------------|
|                                 | $\overline{2}$                                                                                                    | $\mathbf{3}$                                                               | 4                                                                                                    |
|                                 | Раздел 1. Графические программы и программное обеспечение                                                                                                    |                                                                            |                                                                                                    |
| Тема 1.<br>Векторная<br>графика | Содержание учебного материала                                                                                                    | 46/34                                                                      | ПК 1.1; ПК 1.2;                                                                                                    |
|                                 | 1. Художники фэшн-графики и ключевые направления фэшн-графики.                                                                                                    |                                                                            | ПК 1.3; ПК 3.2<br><b>OK 01</b><br>OK 02<br>OK 03<br><b>OK 04</b><br><b>OK 05</b><br><b>OK 06</b><br>OK 09                            |
|                                 | 2. Особенности векторной иллюстрации Illustrator. Интерфейс программы. Ин-<br>струменты рисования. Точки, линии, кривые Безье, круги, окружности, эллип-<br>сы, многоугольники. Цвет и тип цветовой заливки областей, толщина и цвет ли-<br>ний. | $\overline{4}$                                                             |                                                                                                    |
|                                 | 3. Перемещение, трансформация, группировка. Режимы раскрашивания иллю-<br>страций. Трассировка изображений. Кисти, форматы сохранения                                                                                                    | $\overline{4}$                                                             |                                                                                                    |
|                                 | 4. Функции поиска и аранжировки. Pathfinder и маски.                                                                                                    |                                                                            |                                                                                                    |
|                                 | 5. Работа с текстом в Adobe Illustrator                                                                                                    | $\overline{4}$                                                             |                                                                                                    |
|                                 | В том числе практических занятий в форме практической подготовки                                                                                                    | 34                                                                         |                                                                                                    |
|                                 | № 1. Создание технических чертежей эскизов моделей Рисование швов, срезов,<br>кромок, пуговиц, молний                                                                                                    | 12                                                                         |                                                                                                    |
|                                 | № 2. Представление драпировок и объемов. Создание эскизов моделей в цвете                                                                                                    | 8                                                                          |                                                                                                    |
|                                 | № 3. Выполнение разрезов различных технологических узлов                                                                                                    | 14                                                                         |                                                                                                    |

<sup>1</sup>В соответствии с Приложением 3 ПООП.

-

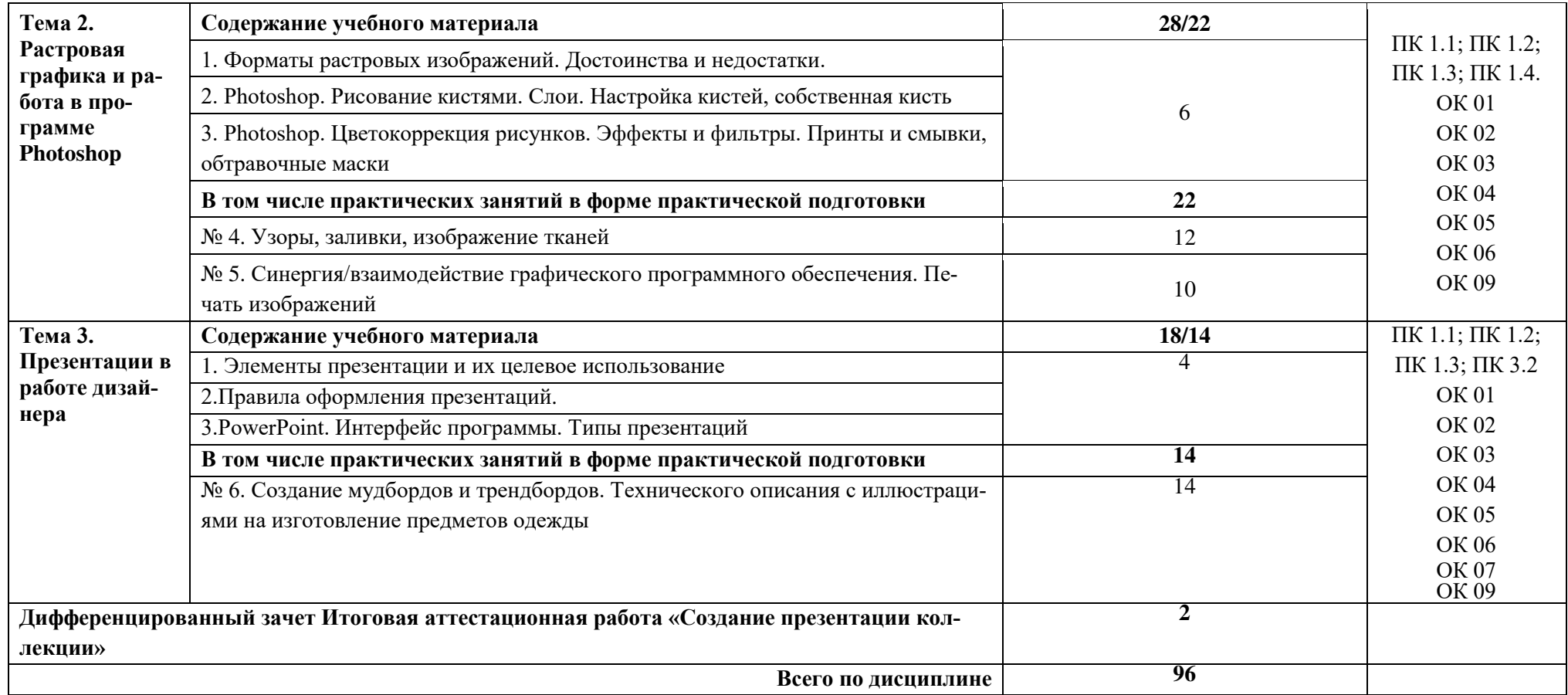

### **3. УСЛОВИЯ РЕАЛИЗАЦИИ ПРОГРАММЫ УЧЕБНОЙ ДИСЦИПЛИНЫ**

3.1. Для реализации программы учебной дисциплины должны быть предусмотрены следующие специальные помещения:

Кабинет *«*Компьютерной графики*»*, оснащенный оборудованием:

рабочие места по количеству обучающихся, оснащенные ПК и программным обеспечением.

рабочее место преподавателя;

техническими средствами обучения:

персональный компьютер, мультимедийный проектор, экран, белая доска, многофункциональное устройство.

#### **3.2. Информационное обеспечение реализации программы**

Для реализации программы библиотечный фонд образовательной организации должен иметь печатные и/или электронные образовательные и информационные ресурсы для использования в образовательном процессе. При формировании библиотечного фонда образовательной организацией выбирается не менее одного издания из перечисленных ниже печатных изданий и (или) электронных изданий в качестве основного, при этом список, может быть дополнен новыми изданиями.

### **3.2.1. Основные печатные и электронные издания**

1. Боресков, А. В. Компьютерная графика : учебник и практикум для среднего профессионального образования / А. В. Боресков, Е. В. Шикин. — Москва : Издательство Юрайт, 2022. — 219 с. — (Профессиональное образование). — ISBN 978-5-534-11630-4. — Текст : электронный // Образовательная платформа Юрайт [сайт]. — URL: https://urait.ru/bcode/495978 (дата обращения: 24.06.2024).

#### **3.2.2. Дополнительные источники**

1. Бадмаева Е. С. Компьютерное проектирование в дизайне одежды. Учебник для вузов. Стандарт третьего поколения. — (Серия «Учебник для вузов»). / Е.С. Бадмаева, В.В. Бухинник, Л.В. Елинер. - Санкт-Петербург : Питер, 2021. - 192 с. - ISBN 978-5-4461-9585-5. - URL: https://ibooks.ru/bookshelf/377407/reading (дата обращения: 09.08.2024). - Текст: электронный.

2. Подмарева А.В. Разработка эскизного проекта в графическом редакторе/А.В. Подмарева, О.Н. Пономарева//Челябинск: Изд-во ЗАО «Библиотека А. Мюллера», 2024 - 47 с.

3. Ежемесячное иллюстрированное издание о модных трендах «NEXT LOOK» https://next-look.com/

4. Рукавишникова А.С. Технический рисунок одежды в ADOBE ILLUSTRATOR / Рукавишникова А.С.– Электронная книга  $-145$  c. https://fashion-craft.ru/book ai

5. Рукавишникова А.С. Технический рисунок одежды в CorelDRAW / Рукавишникова А.С. – Ростов-н/Д, - 2022. – 222 с.24

# **4. КОНТРОЛЬ И ОЦЕНКА РЕЗУЛЬТАТОВ ОСВОЕНИЯ УЧЕБНОЙ ДИСЦИПЛИНЫ**

| Результаты обучения <sup>2</sup> | Критерии оценки           | Методы оценки                |  |
|----------------------------------|---------------------------|------------------------------|--|
| Знать графические программы,     | Особенности векторной и   | Оценка результатов тестиро-  |  |
| с помощью которых можно          | растровой графики. Ин-    | вания                        |  |
| выполнять эскизы одежды,         | терфейс программ. Ин-     | Устный опрос                 |  |
| технические чертежи и разре-     | струменты рисования и     | Оценка результатов выполне-  |  |
| зы технологических узлов.        | трансформации/преобра-    | ния практических и самостоя- |  |
|                                  | жения изображений         | тельных работ                |  |
| Знать о творчестве художни-      | Излагает текущие модные   | Оценка результатов тестиро-  |  |
| ков фэшн-графики, элементы и     | тенденции, ссылается на   | вания                        |  |
| принципы дизайна, а также        | стили фэшн-               | Экспертная оценка по резуль- |  |
| ключевые направления фэшн-       | иллюстраторов, различает  | татам наблюдения за деятель- |  |
| графики                          | стиль их работ, копирует  | ностью обучающегося в про-   |  |
|                                  | известные стили и создает | цессе освоения учебной дис-  |  |
|                                  | свой оригинальный стиль   | ЦИПЛИНЫ                      |  |
|                                  | (техника подачи эскиза) в |                              |  |
|                                  | изображении людей,        |                              |  |
|                                  | предметов одежды, мате-   |                              |  |
|                                  | риалов и аксессуаров.     |                              |  |
| Знать, с помощью каких           | Анализирует техническую   | Устный опрос, тестирование.  |  |
| средств визуализировать тех-     | документацию. Создает     | Оценка результатов выполне-  |  |
| ническую документацию на         | художественный эскиз в    | ния практических и самостоя- |  |
| изготовление изделия для пе-     | цвете или технический     | тельных работ                |  |
| редачи важной информации о       | рисунок с элементами      |                              |  |
| модели в производственном        | «лупа» и «разрез узла».   |                              |  |
| процессе                         |                           |                              |  |
| Знать источники формирова-       | Формирует трендборды и    | Экспертная оценка по резуль- |  |
| ния модных трендов; пони-        | мудборды по по интернет-  | татам наблюдения за деятель- |  |
| мать, как формируются тен-       | источникам и модным пе-   | ностью обучающегося в про-   |  |
| денции моды в текстиле           | чатным изданиям           | цессе освоения учебной дис-  |  |
|                                  |                           | ЦИПЛИНЫ                      |  |
| Уметь использовать векторные     | Выполняет эскизы моде-    | Оценка результатов выполне-  |  |
| и растровые программы            | лей ч/б или в цвете, де-  | ния практических и самостоя- |  |
| (Photoshop, Adobe Illustrator),  | монстрирующие толщину,    | тельных работ                |  |
| для рисования предметов          | драпируемость жёсткость   |                              |  |
| одежды                           | материалов, фактуру. Об-  |                              |  |
|                                  | рабатывает фотографии.    |                              |  |
| Уметь разрабатывать техниче-     | Выполняет технические     | Оценка результатов выполне-  |  |
| скую документацию на изго-       | рисунки моделей и разре-  | ния практических и самостоя- |  |
| товление отдельного изделия      | зы технологических узлов  | тельных работ                |  |
| или коллекции                    | одежды, используя услов-  |                              |  |
|                                  | ные обозначения, симво-   |                              |  |
|                                  | лы, опираясь на суще-     |                              |  |
|                                  | ствующие стандарты для    |                              |  |
|                                  | графических изображе-     |                              |  |
|                                  | ний, соответствующую      |                              |  |

 $2$  В ходе оценивания могут быть учтены личностные результаты.

<u>.</u>

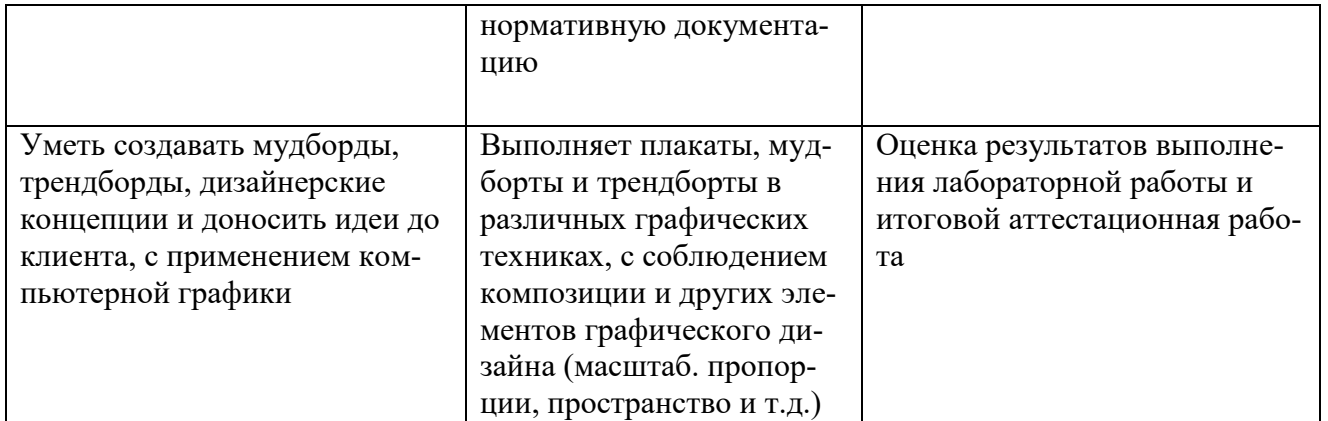